*Абдуахадова Гулноза Саидазимова Муножот Жалилова Дилдора Раджабова Раъно Кузиева Махкамой Абдурахмонова Шахноза Студенты Каршинского государственного университета*

## **ИНТЕГРАЦИЯ СИСТЕМЫ ТРИГОНОМЕТРИЧЕСКИХ УРАВНЕНИЙ И НЕРАВЕНСТВ С ИСПОЛЬЗОВАНИЕМ СОВРЕМЕННЫХ ИКТ**

Аннотация: в статье рассматривается Интеграция системы тригонометрических уравнений и неравенств с использованием современных ИКТ

Ключевые слова: интеграция, система, тригонометрия, уравнения, неравенство, информационно-коммуникационные технологии.

> *Abduahadova Gulnoza Saidazimova Munojot Jalilova Dildora Radjabova Rano Kuzieva Mahkamoy Abdurahmonova Shakhnoza Students of Karshi State University*

## **INTEGRATION OF A SYSTEM OF TRIGONOMETRIC EQUATIONS AND INEQUALITIES USING MODERN ICT**

**\_\_\_\_\_\_\_\_\_\_\_\_\_\_\_\_\_\_\_\_\_\_\_\_\_\_\_\_\_\_\_\_\_\_\_\_\_\_\_\_\_\_\_\_\_\_\_\_\_\_\_\_\_\_\_\_\_\_\_\_\_\_\_\_**

**"Экономика и социум" №2(117) 2024 www.iupr.ru**

Abstract: the article discusses the integration of a system of trigonometric equations and inequalities using modern ICT

Key words: integration, system, trigonometry, equations, inequality, information and communication technologies.

Отличия в процессах восприятия, переработки, воспроизведения информации у учеников есть, дети отличаются обучаемостью и, соответственно, обученностью. Одинаково всех учить нельзя. Увеличение умственной нагрузки на уроках математики заставляет задуматься над тем, как поддержать у учащихся интерес к изучаемому предмету, их активность на протяжении всего урока. Огромную помощь в решении этого вопроса может оказать компьютер. Использование компьютера при обучении позволяет создать информационную обстановку, стимулирующую интерес и пытливость ребёнка.

Неоценимую помощь оказывает мне компьютер при подготовке и проведении уроков по теме "Тригонометрия". Ученикам порой кажется, это скучный набор **ЧТО** тригонометрия формул  $\boldsymbol{\mathrm{M}}$ графиков. Использование ИКТ позволяет расширить знания учащихся  $\Omega$ тригонометрических функциях, познакомить школьников с новыми понятиями и методами, показать насколько интересен и увлекателен мир тригонометрии. При изучении этой темы учитель сталкивается со следующими проблемами: построение графиков тригонометрических функций отнимает много времени на уроке, неизбежная неточность полученных графиков не позволяет вести сколько-нибудь серьезное обсуждение связи этих графиков реальными периодическими  $\mathbf{c}$ процессами. Графическая иллюстрация при изучении тем "Преобразование графиков тригонометрических функций", "Свойства тригонометрических функций", "Тригонометрическая окружность", "Решение тригонометрических уравнений и неравенств", актуализация довольно большого объема знаний, полученных ранее, вот те преимущества, которые даёт использование компьютера. Эти процессы идут значительно быстрее, а за счет экономии времени при построении графиков удается рассмотреть количество материал большее примеров. Изучаемый становится доступным и очевидным с использованием возможностей анимации. График, выполненный на доске, проигрывает виртуальному уже хотя бы потому, что виртуальный можно воспроизводить в неизменном виде (что актуально для зрительной памяти) любое количество раз; при необходимости можно возвращаться к предыдущим этапам построения. Использование мультимелийных средств позволяет изучать тригонометрические функции не только продуктивно, но и интересно (этому способствует использование визуально-графических и звуковых эффектов). Учащиеся учатся устанавливать связь словесного описания (типа "затухающее колебание с постоянным периодом") с графическим представлением. При этом такие ключевые понятия как период, амплитуда, фаза наполняются конкретным смыслом, а разнообразие изучаемых функций дает представление о многообразии, сложности и распространенности колебательных процессов.

Тема "Тригонометрические уравнения" - достаточно сложная тема, требующая знания большого количества однотипных формул. Поэтому удобно иметь сюжетную "картинку", позволяющую запомнить формулы, привязать их к единичной окружности. Применять ИКТ целесообразно в обучающем, тренировочном режимах для отработки элементарных умений и навыков после изучения отдельных тем тригонометрии, например, "Преобразование тригонометрических выражений" с применением основных формул тригонометрии, а также в режиме диагностического

тестирования качества усвоения материала учащимися (компьютерное тестирование является эффективным средством контроля знаний учащихся и этапом подготовки к экзаменам). При работе со слабыми учащимися применение компьютера обычно значительно повышает их интерес к изучаемой теме.

В своей работе по этой теме я опираюсь на различные образовательные технологии, используя при этом **ВОЗМОЖНОСТИ** компьютера.

Проектная деятельность вырабатывает у учащихся стремление и умение самостоятельно лобывать  $\overline{M}$ использовать новые знания. Достигается связь теоретических знаний с практическими умениями, учащиеся осознают роль знаний в жизни и обучении. Проектное обучение позволяет использовать знания учащихся из разных областей для решения одной проблемы, даёт возможность применять полученные знания на практике, выдвигать при этом новые идеи. В 10-м классе при изучении тригонометрии мои учащиеся разработали мини - проекты, в которых обобщили знания о свойствах тригонометрических функций, широко функций  $\overline{B}$ физике. отразили применение ЭТИХ Выполняя исследовательские работы, ребята находили ответы на интересующие их вопросы: "Тригонометрия. А можно ли без нее?", "Как помогает тригонометрия физике?", "А где еще нужна тригонометрия?", "Какие житейские ситуации приводят  $\overline{\mathbf{K}}$ появлению тригонометрических уравнений?". Результаты работы учащимися были представлены в виде презентаций, которые содержали также материал из истории этих функций.

Технология МОДУЛЬНОГО обучения алгоритмизирует последовательность действий учителя и ученика (я её использую при "Решение тригонометрических уравнений"). изучении темы Эта технология привлекает меня тем, что ученик основное время работает перед собой конкретные самостоятельно, учится ставить цели, планировать их достижение, организовывать свою работу в соответствии с составленным планом, контролировать достигнутые результаты, оценивать свою работу.

При проведении интегрированного урока алгебры - информатики в 10-м классе при изучении нового материала второго учебного элемента аргумента" "Формулы лвойного МОДУЛЯ "Формулы  $\Pi$ <sup>O</sup> теме тригонометрии" учащимся предлагается изучить материал самостоятельно с помощью презентации по теме урока (Приложение 2), выполнить дифференцированную обучающую самостоятельную работу. Правильность выполнения заданий оценивается с помощью программы, учителем полготовленной информатики. Предложенный ЛЛЯ самостоятельного изучения материал содержит доказательство изучаемых формул, доказательства тригонометрических примеры тождеств, упрощения и вычисления тригонометрических выражений, решения тригонометрических уравнений. Таким образом, при выполнении обучающей дифференцированной самостоятельной работы учащимся примеры алгоритмическими предлагаются  $\mathbf{C}$ предписаниями,  $\mathbf{C}$ сопутствующими указаниями, с образцом выполнения. При неправильном выполнении задания, учащимся даются рекомендации. Более сильным учащимся при успешном выполнении основной части самостоятельной работы предлагается творческое задание. Выполнение теста  $HA$ компьютере позволяет учащимся сразу же диагностировать, а также корректировать свои знания по теме, применить на уроке знания, полученные ранее.

Наглядность, быстрота диагностики знаний учащихся, повышение роли самостоятельной работы учащихся, и, конечно же, возможность

осуществления дифференцированного подхода (индивидуальный темп работы, подсказки), формирование всесторонней картины мира - вот те неоспоримые преимущества, по моему мнению, которые говорят в пользу применения при подготовке к уроку и на самих уроках компьютерных технологий. А применение компьютера при изучении тригонометрии существенно влияет на методику её преподавания.

Сейчас. образование Государственным когда наше согласно Республики стандартам Кыргызской становится компетентностно ориентированным учителя задумываются над тем как это грамотно реализовать. Живя в XXI веке мы понимаем, что на первый план выходят информационные технологии и учитель, живя в этом быстроменяющемся мире должен так же быстро уметь учиться новому и учить этому своих учеников.

При изучении школьного курса математики одной из самых сложных тем в понимании детей является тема «Тригонометрические функции». Понятие «функция» является одним из ключевых понятий математики, а идея функциональной зависимости находит свое отражение не только в математике, но и в ряде других наук, таких как физика, химия, биология, медицина и т. д., что делает ее основополагающей для понимания и изучения процессов и явлений, происходящих в природе и обществе.

Вместе с тем, именно тригонометрический материал имеет большую практическую направленность, что требует от учащихся прочного овладения основными понятиями, умения выполнять различного рода преобразования тригонометрических выражений, исследовать тригонометрические функции, строить их графики. А. Г. Мордкович в своей статье «Методические проблемы изучения тригонометрии в общеобразовательной школе» [1] сформулировал три основных тезиса,

"Экономика и социум" №2(117) 2024

www.iupr.ru

следует руководствоваться организации изучения которыми при тригонометрического материала в школе:

1. Основное внимание на пропедевтическом этапе изучения материала надо уделить модели «числовая окружность на координатной плоскости».

2. Времени на изучение в школе собственно тригонометрических уравнений практически не остаётся, потому что непреодолимые трудности у учащихся возникают уже на этапе формирования умений осуществлять тождественные преобразования тригонометрических выражений.

 $3.$ Тригонометрическими формулами целесообразно заниматься только после того, как учащийся овладеет двумя «китами», на которых базируется все изучение тригонометрического материала: числовой окружностью и простейшими тригонометрическими уравнениями.

Здесь на помощь к учителю могут прийти современные средства обучения такие, как компьютер, так и интерактивная доска. Имея в арсенале нужное программное обеспечение, или же создавая его самому можно привить детям любовь даже к этой сложной, но очень важной теме. Все мы знаем, что человек воспринимает информацию на 90% с помощью оформленный органов зрения  $\mathbf{M}$ ПОЭТОМУ красочно наглядный интерактивный материал поможет в обучении.

Мы все прекрасно понимаем, что мотивация играет очень важную роль в обучении, учитель должен уметь заинтересовать ученика именно процессу обучения. Информационные технологии являются мощным средством обучения, которое способно повысить его эффективность, создать мотивацию ученика. Это осуществляется не только благодаря новизне работы с компьютером, которая сама по себе нередко способствует повышению интереса к учебе, но и возможности регулировать предъявление задач по трудности, поощряя правильные решения, не прибегая при этом к нравоучениям и порицаниям.

Интерактивная доска помогает сократить время на объяснении теоретического материала и заранее подготовить больше практических заданий. И в отличие от обычного мультимедийного проектора интерактивная доска позволяет не только демонстрировать слайды и видео, но и рисовать, чертить, наносить на проецируемое изображение пометки, вносить любые изменения, передвигать объекты и надписи по экрану, и сохранять их в виде компьютерных файлов. Заранее подготовленные тексты, таблицы, диаграммы, картинки, а также гиперссылки к мультимедийным файлам, делают процесс обучения ярким, наглядным, динамичным, не нужно тратить время на то, чтобы написать текст на обычной доске или перейти от экрана к клавиатуре. Интерактивная доска позволяет выполнять большое количество интерактивных упражнений: «генератор фрагментов», «бегущая строка», «водоворот», «случайный выбор картинки», «вопрос-ответ», «средство для проверки», «найти пару», «мозаика», «множественный выбор» и т.д. Файлы предыдущих занятий можно всегда открыть, чтобы повторить пройденный материал. Всё, что учащиеся делают на доске, можно сохранить и использовать в последующем. Учитель всегда может вернуться к предыдущему этапу урока и повторить его ключевые моменты.

Обучение работе на интерактивной доске в Бишкеке проводит академия Алтын-Туйун. В интернете существует масса бесплатных уроков как в видео формате, так и в текстовом по созданию уроков в программе Smart Notebook, ,

Я предлагаю использовать, кроме программ к интерактивным доскам и интерактивных презентаций, еще и готовые электронные тренажеры, которые можно скачать в свободном доступе в сети Internet [2]. Я

предлагаю рассмотреть некоторые из них. Тренажеры, рассмотренные в статье, рассчитаны в основном на 10 класс.

Тренажер **Trigonom**, позволяет выполнять преобразование графиков тригонометрических функций, свойства тригонометрических функций не только демонстрируются на графике, но и указываются, тоже касается базовых уравнений и неравенств. Этот тренажер объединяет в себе несколько тренажеров. Основные понятия не только показаны визуально, но также есть возможность прочитать числовые значения. Рассмотрим некоторые вкладки подробнее.

Вкладка программы «Основные понятия» (см. рис. 1) помогает формировать понятия тригонометрических функций числа (см. рис. 1). Она демонстрирует:

изображение числа на тригонометрической окружности;

понятия косинуса, синуса, тангенса и котангенса числа;

использование тригонометрической окружности для решений некоторых задач, которые следует ученикам завершить (при помощи учителя).

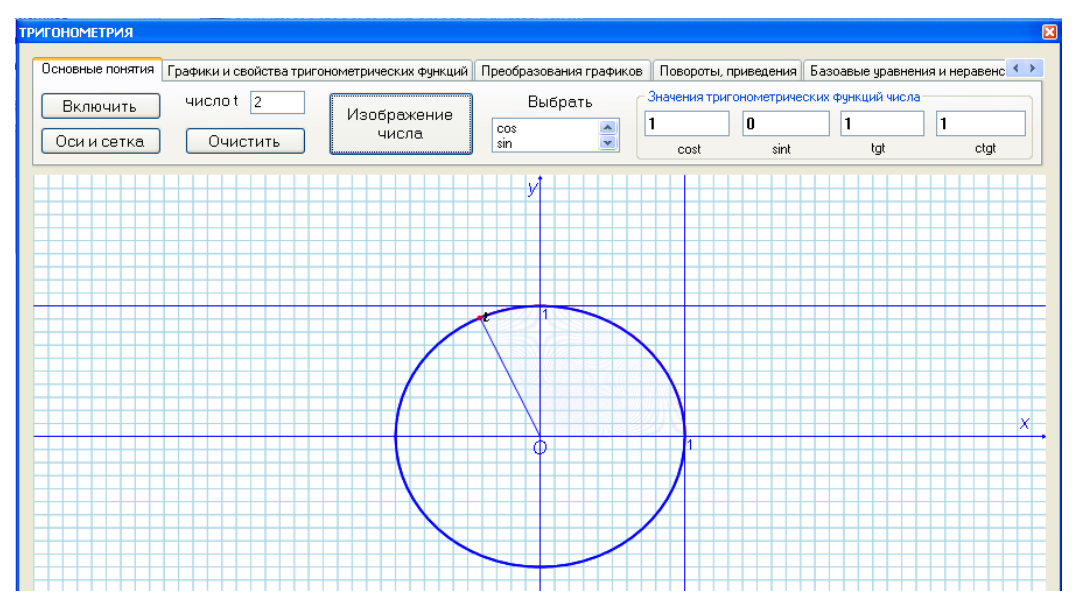

Рис. 1. Вкладка программы Trigonom «Основные понятия».

Вкладка программы *«Графики и функции»* (см. рис. 2) предназначена для демонстрации графиков тригонометрических функций и их свойств. Выбираем в левом списке функцию - демонстрируется график этой функции. В правом списке перечислены свойства функции. Выбираем свойство - демонстрируется свойство для этой функции. Важно чтобы перед выбором свойства, график функции был отображен. При выборе другой или этой же функции окно рисунка очистится, и будет строиться график избранной функции заново.

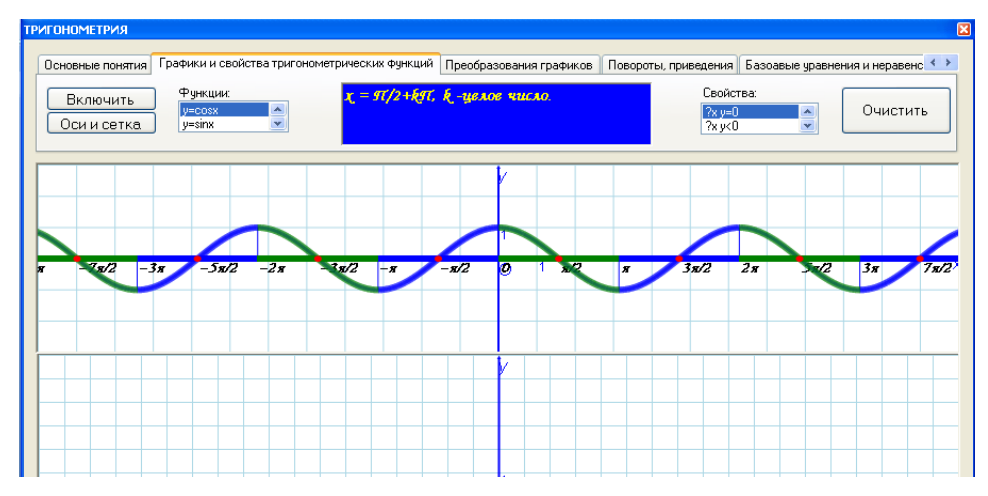

Рис. 2. Вкладка программы Trigonom «Графики и функции».

Вкладка программы *«Повороты, приведения»* (см. рис. 3) демонстрирует поворот точки координатной плоскости (центр поворота (0; 0) на угол, кратный половине числа π (левый рисунок), и получения формул приведения (на правом рисунке демонстрируется такой же поворот точки тригонометрической окружности). Под рисунками, в текстовом поле выводятся результат наблюдения.

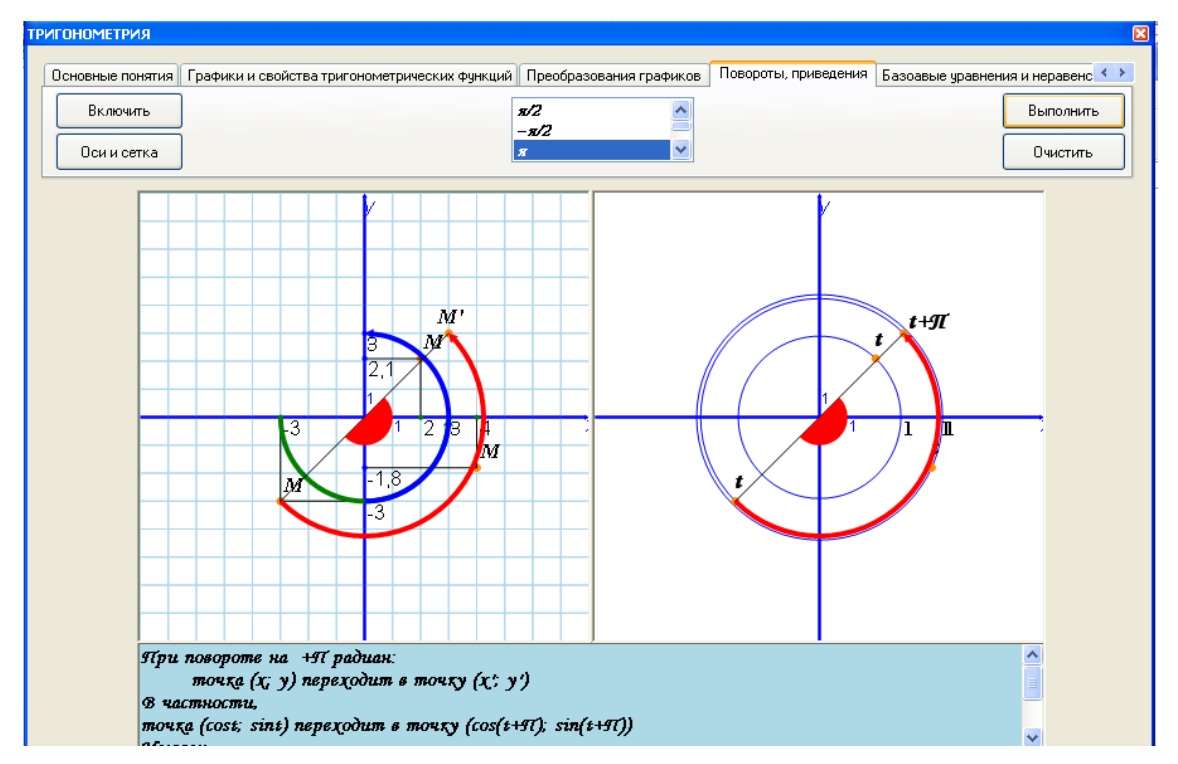

Рис. 3. Вкладка программы Trigonom «Повороты, приведения».

Вкладка программы «Обратные функции, их графики» (см. рис. 4) демонстрирует определения обратных тригонометрических функций числа и графики обратных тригонометрических функций. График строится путем зеркального отражения (осевой симметрии) части графика соответствующей тригонометрической функции относительно прямой y=x (это особенно «подчеркнуто» при построении графика функции y=arctgx).

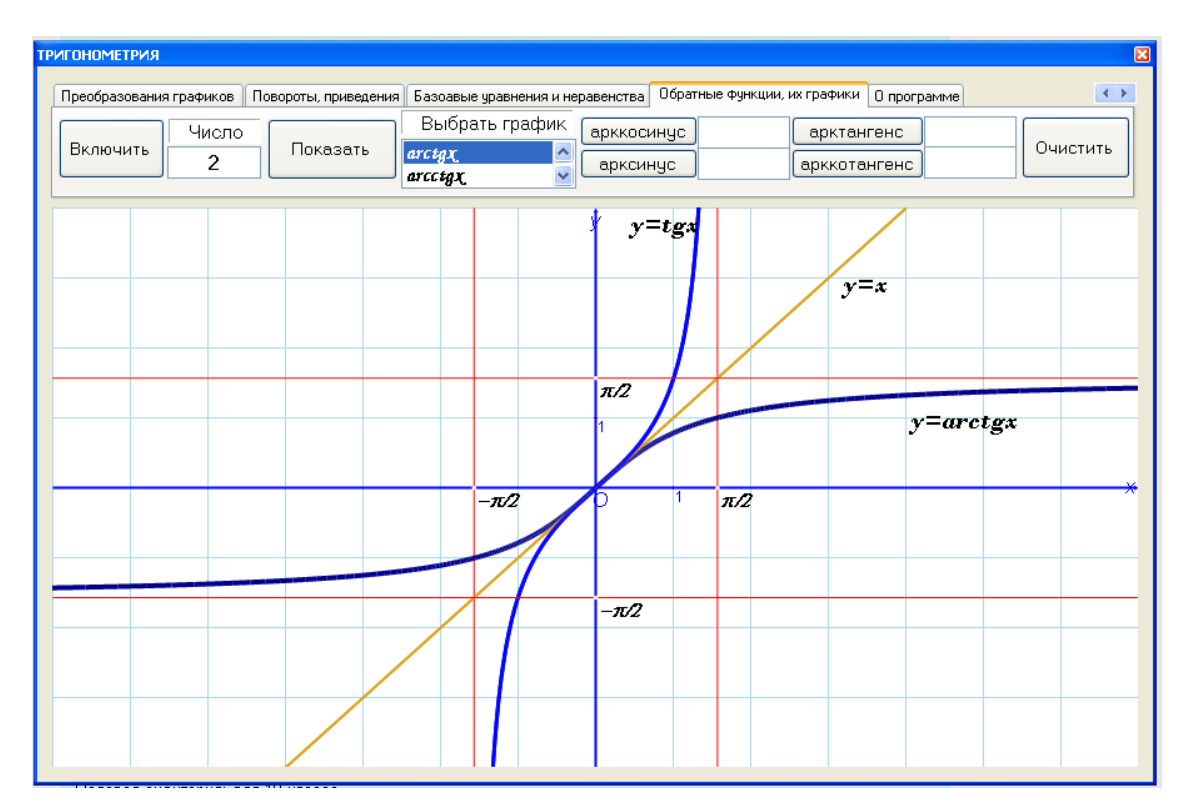

Рис. 4. Вкладка программы Trigonom «Обратные функции, их графики».

На сайте также представлены вкладки программы Trigonom в виде отдельных программ более ранних версий.

Компьютерная программа по математике **«Установка соответствия»** (см. рис. 5) предназначено для проверки (самопроверки) знаний формул. Материал для оболочки содержится в папке-теме Тригонометрия. В этой папке находятся папки-варианты: v1, v2, v3, v4, содержащие "выражения".

Ординарным кликом выбираем те два выражения, которые есть левой и правой (порядок не играет роли) частью формулы (тригонометрического тождества). Выражения исчезают, приоткрывая часть рисунка. Если выбор сделан удачно (т.е. правильно), то в нижнем текстовом поле появится звездочка.

Результат можно определить по количеству звездочек. Впрочем, когда все выражения будут исчерпаны, станет доступной кнопка результат и в

окне сообщений можно прочесть результат в баллах (шкала выбрана от 0 до 12).

Каждый вариант охватывает только десять формул. Формулы в вариантах не повторяются. Радует то, что каждый учитель может добавить темы и задания в данную оболочку.

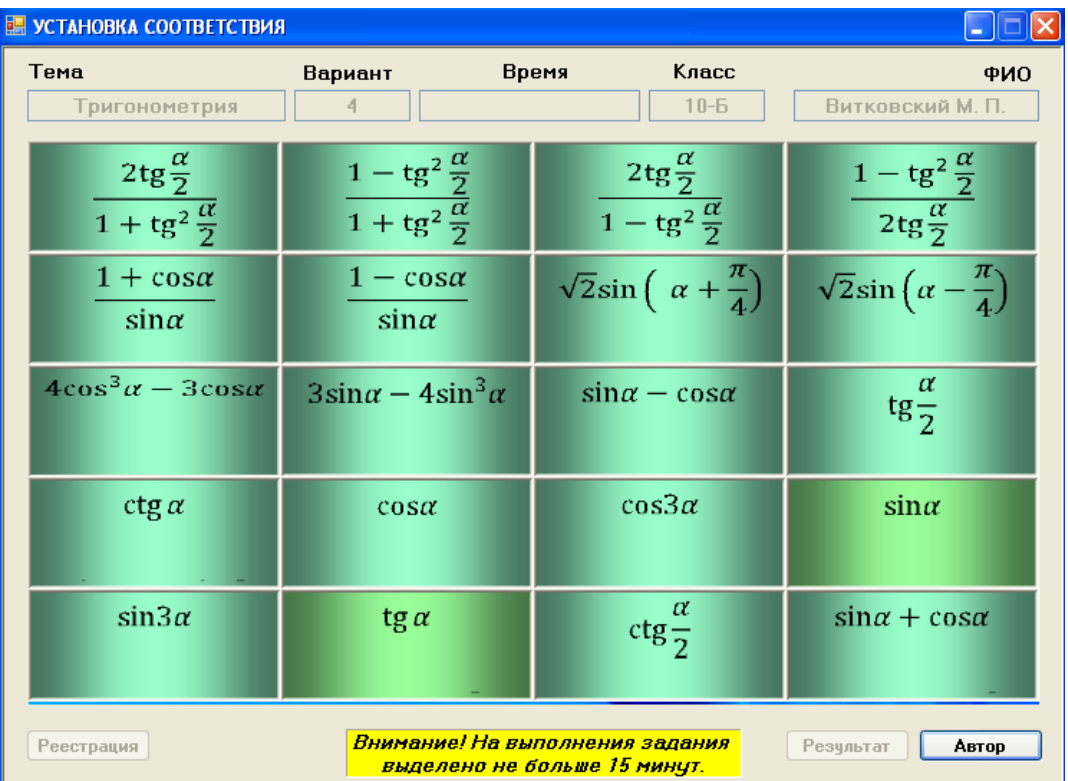

Рис. 5. Окно программы «Установка соответствия».

Учащиеся воспринимают подобные тренажеры, при должной подаче, как игру, тем самым повышается мотивация к изучению темы. Зачастую у учащиеся возникает желание установить эти программы у себя на домашнем компьютере, чтобы лишний раз попрактиковаться. Тем самым они самостоятельно глубже изучают эту сложную тему, и снимается психологический барьер страха перед тригонометрией. В этой статье, рассмотрено только 2 тренажера, которые я рекомендую при изучении темы «Тригонометрические функции», каждый учитель при желании может подобрать для себя подобные тренажеры или создать их самостоятельно.

Из практики можно сделать вывод, что ученик, который раньше тихо сидел за последней партой, вдруг становится активным и начинает мыслить. Учащийся, который вечно срывал занятия, направляет свою энергию на работу. А тот, кому просто тяжело учиться, находит новые возможности для самовыражения.

Уроки с использованием ИКТ имеют практические, теоретические и познавательные результаты, они интересны ученикам. Однако, как показала практика, используя информационные технологии в учебном процессе, не стоит делать это эпизодически, бессистемно, иначе они не повлияют на результаты обучения.

## Использованная литература:

1. Тўраева Д., Даминова Б. Информация-коммуникация методы применения технологии в биологических науках //Science and innovation. -2023. – T. 2. – No. Special Issue 13. – C. 225-228.

2. Daminova B. E., Tolipova M. M., Axadilloyeva Z. N. Chiziqli algebraik tenglamalar sistemasini gauss va iteratsion yechish usullari //Mavzusidagi xalqaro ilmiy-amaliy anjuman.  $-2023$ .  $- C$ . 662.

3. Daminova B. Algorithm of education quality assessment system in secondary special education institution (on the example of guzor industrial technical college) //International Scientific and Practical Conference on Algorithms and Current Problems of Programming. – 2023.

4. Daminova B. et al. Electronic textbook as a basis for innovative teaching //International Scientific and Practical Conference on Algorithms and Current Problems of Programming.  $-2023$ .

5. Даминова Б. Э., Якубов М. С. Развития познавательной и творческой активности слущателей //Международная конференция "Актуальные проблемы развития инфокоммуникаций и информационного общества. – 2012. – С. 26-27.06.

6. Bozorova I. Features of information systems of economic accounting of material and technical assets //Science and innovation. – 2023. – T. 2. –  $N_2$ . A6. – С. 345-348.